*Uno sguardo d'insieme su alcune delle APPLICAZIONI Didattiche di maggior utilizzo…* 

**Sintesi ragionata su risorse condivise anche attraverso miei Padlet, Pearltrees, Wordpress (I)**

**by Ann. Perra [annarepr@gmail.com](mailto:annarepr@gmail.com)**

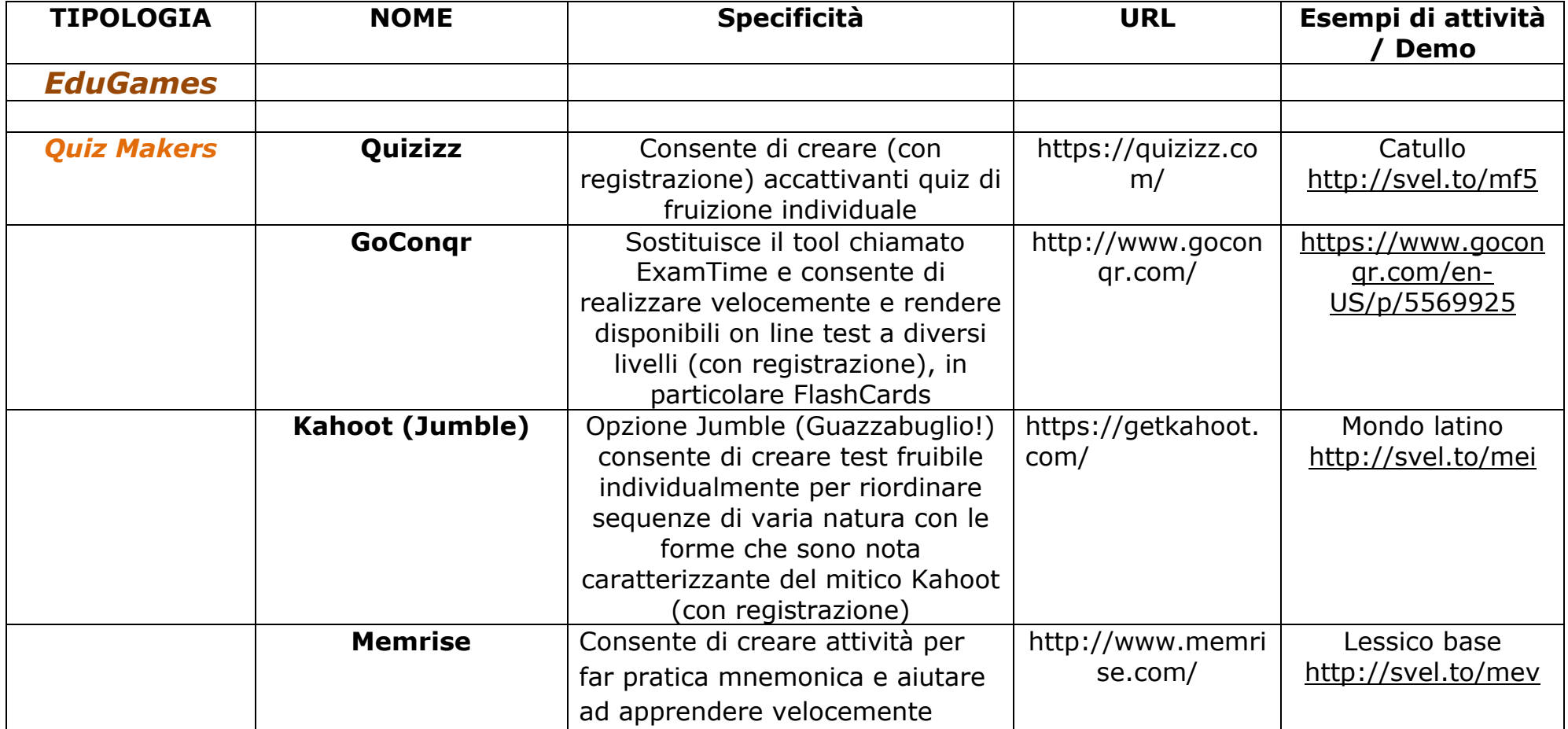

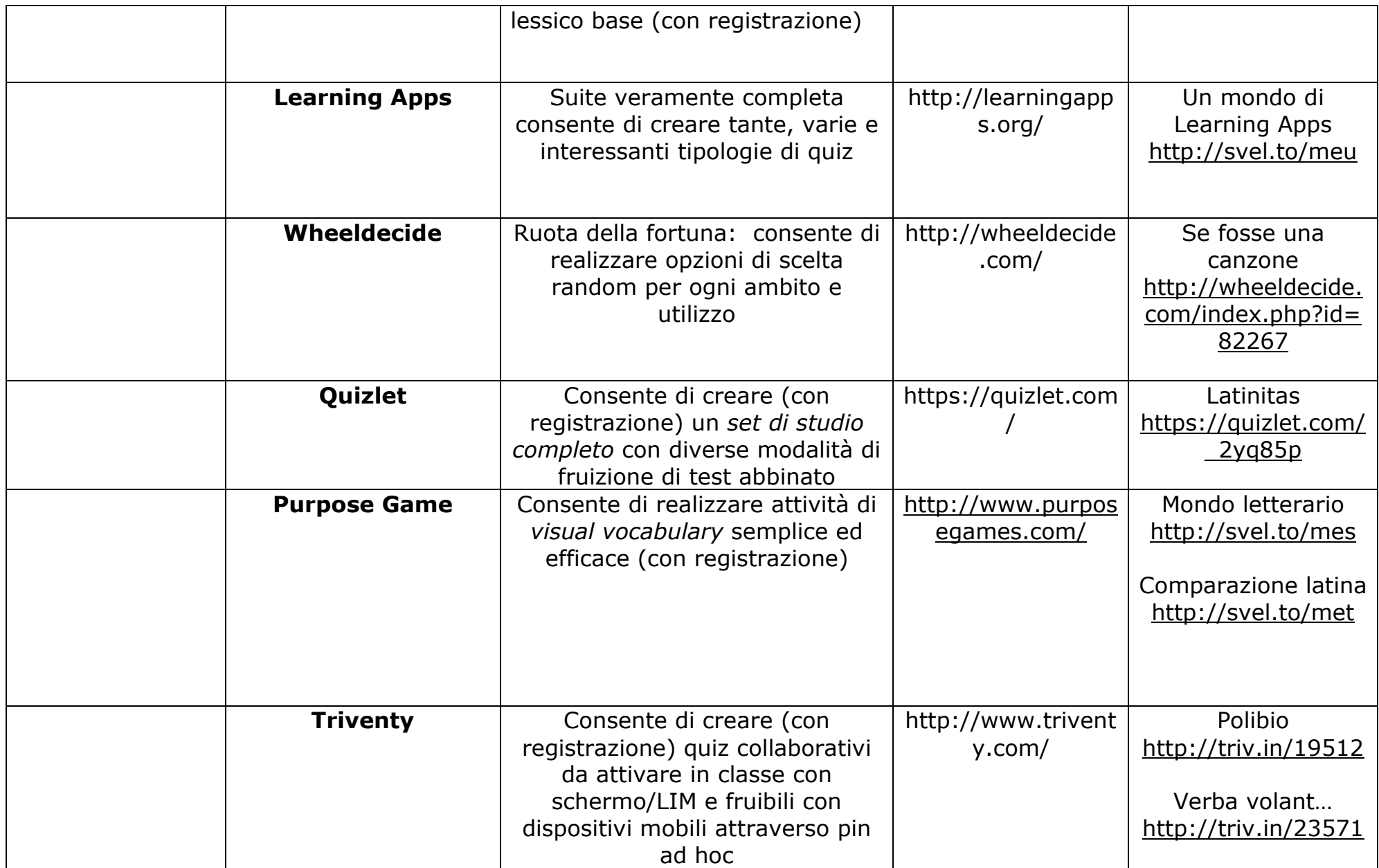

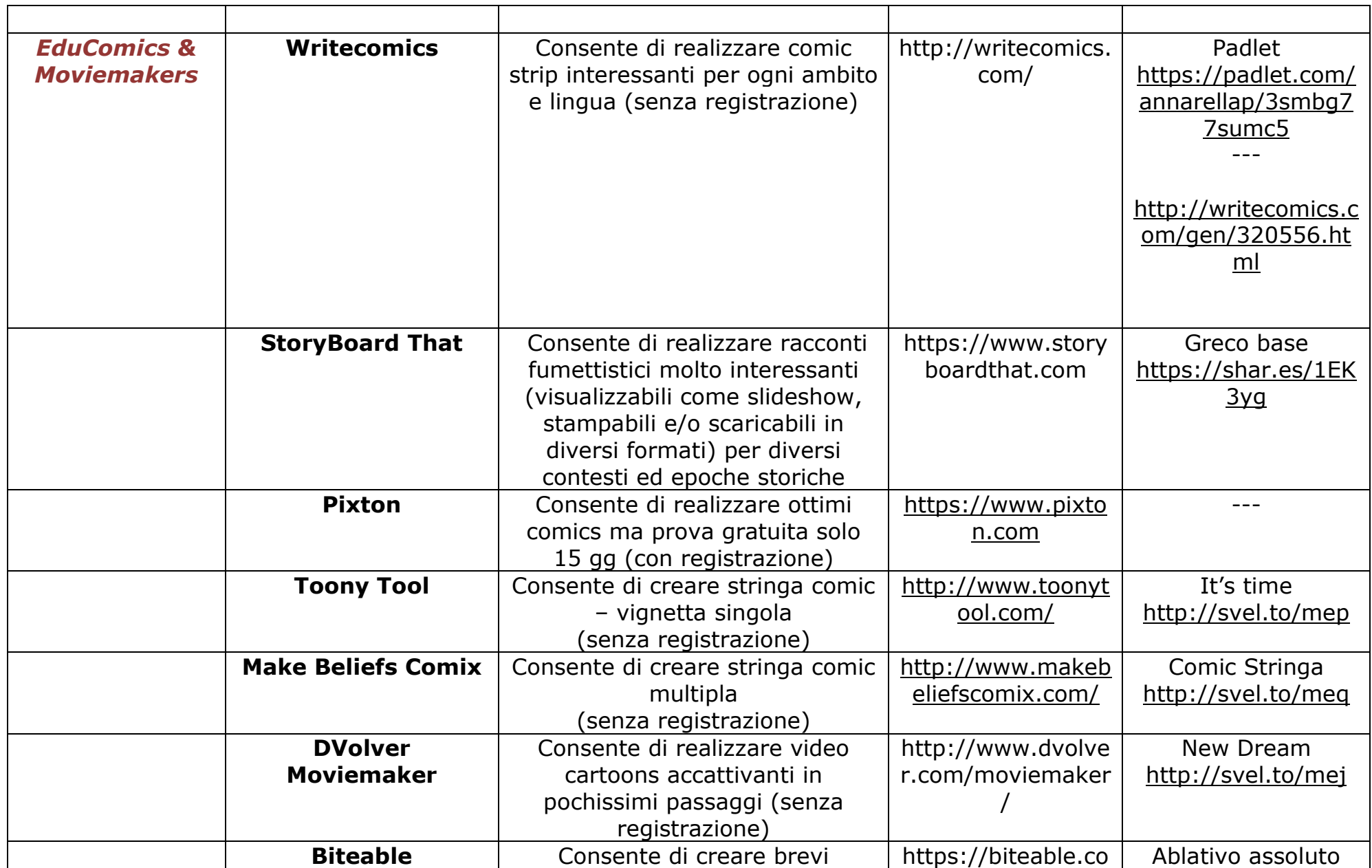

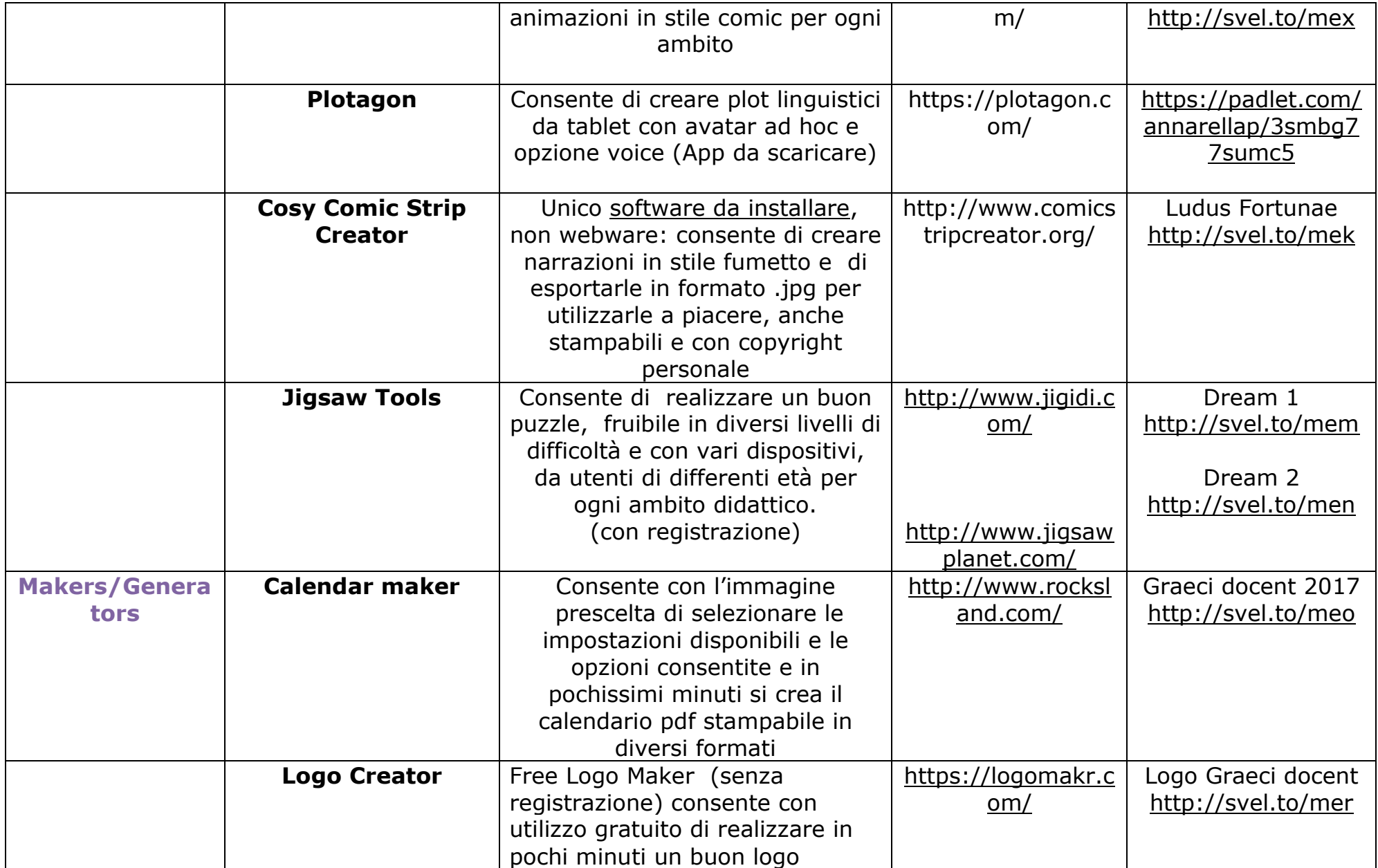

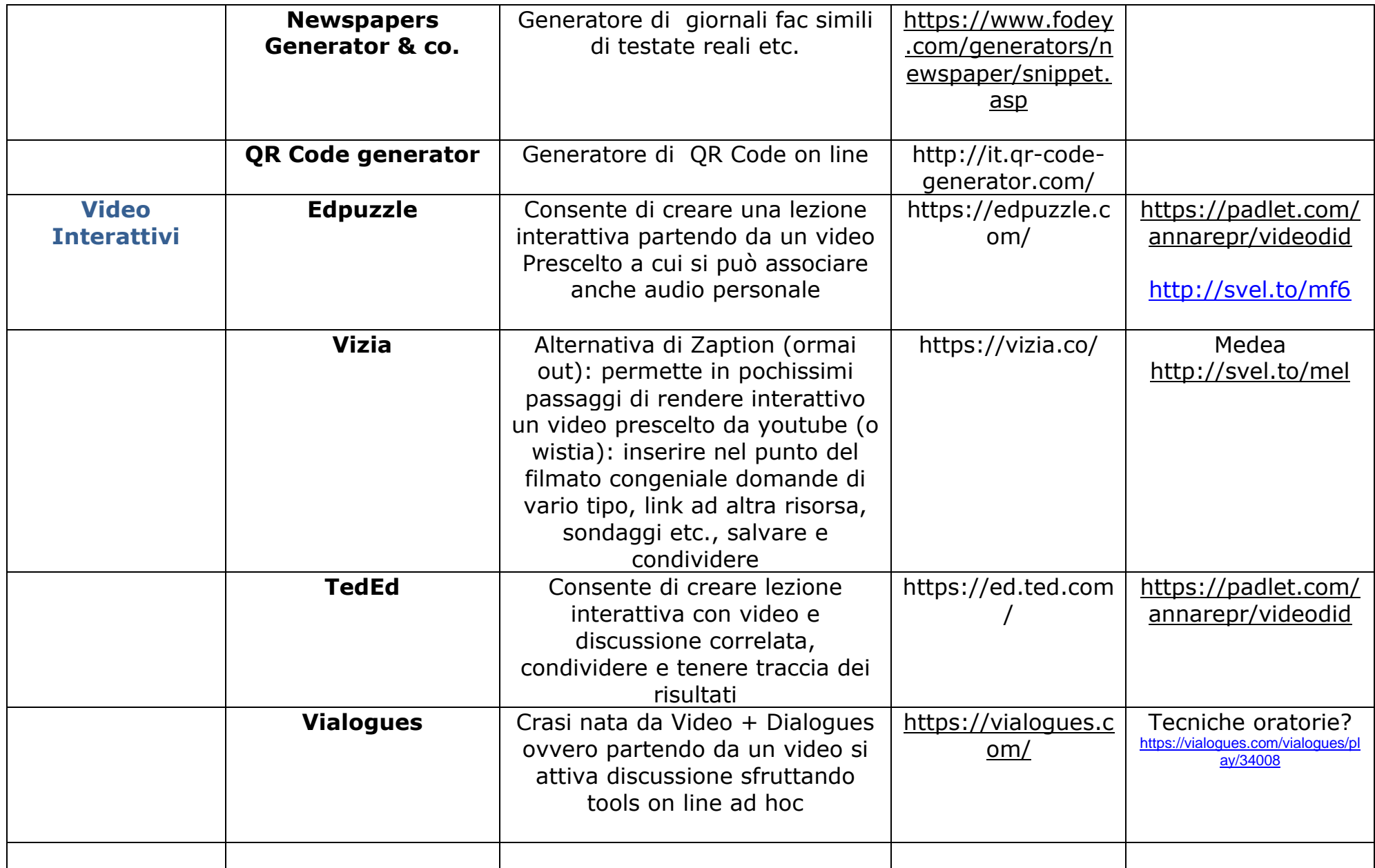

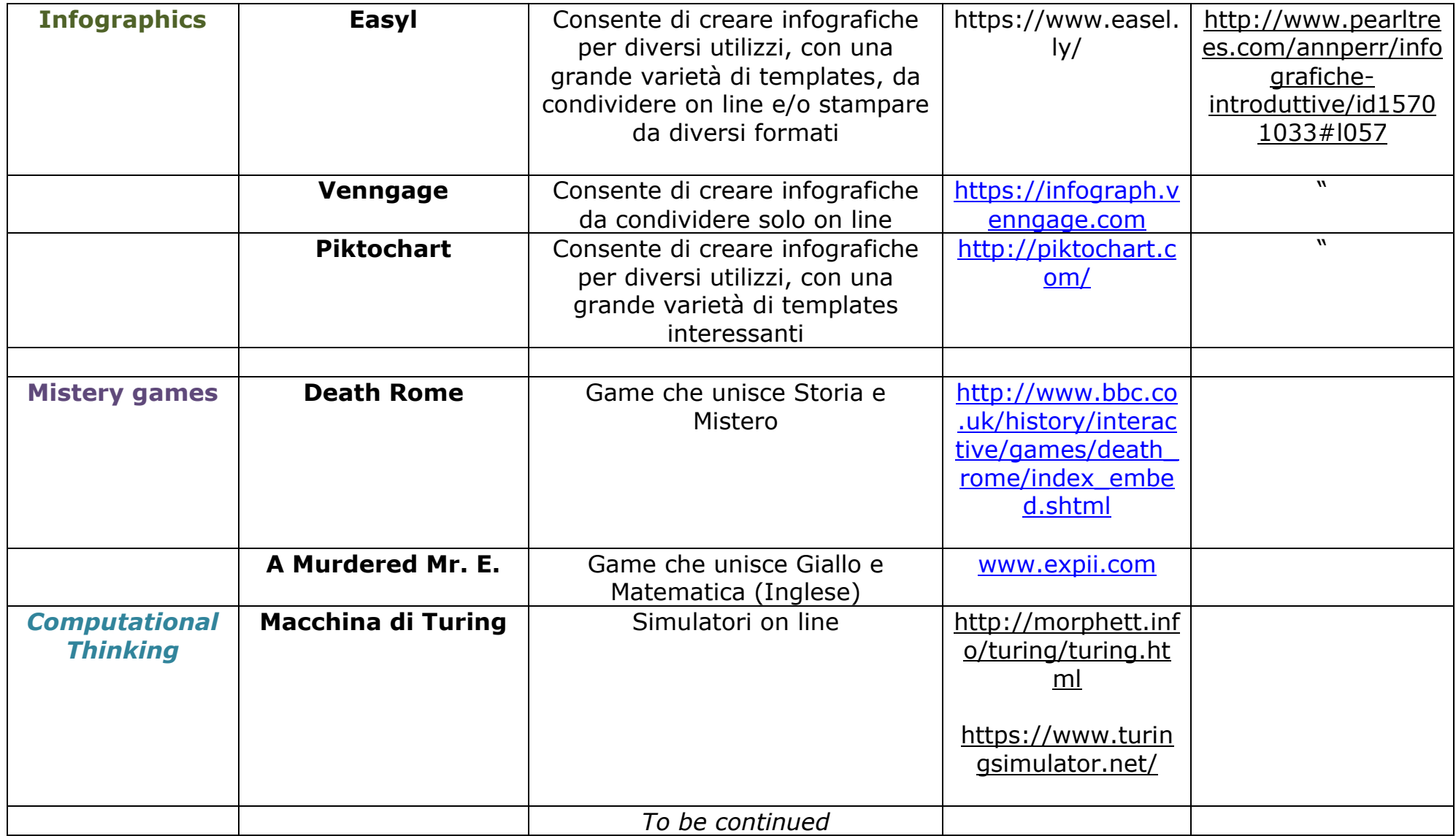